## password123

Как известно, когда мы придумываем пароль от аккаунта ВКонтакте, электронной почты или Яндекс. Контеста, к этому паролю часто предъявляются определённые требования по СЛОЖНОСТИ

Напишите программу, которая имитирует проверку пароля, придуманного пользователем. Пользователь вводит пароль, потом ещё раз его же, для подтверждения.

- если пароль, который ввёл пользователь (в первый раз) короче 8 символов,  $\bullet$ программа выводит "Короткий!" и завершает свою работу
- если пароль достаточно длинный, но введённый во второй раз пароль не  $\bullet$ совпадает с первым, программа выводит "Различаются."
- если же и эта проверка пройдена успешно, программа выводит "ОК" (латинскими  $\bullet$ буквами).

## Формат ввода

Две строки - первый и второй пароль, введенные пользователем.

## Формат вывода

Одна строка - результат проверки пароля.

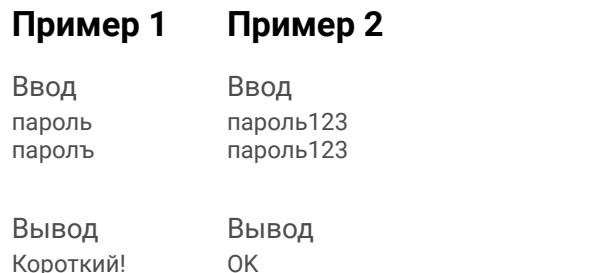

 $p1 = str(input())$  $p2 = str(input()$ if  $len(p1) < 8$ : print("Короткий!") elif  $p1 = p2$ : print("Различаются.") else: print("OK")